## **Expresso Livre Comunidade - Melhoria #880**

# **Ajustar selectbox "Atualizar" da administração do Organograma do Workflow para que a ação seja feita no onClick**

15/06/2021 14:20 h - Anderson Tadayuki Saikawa

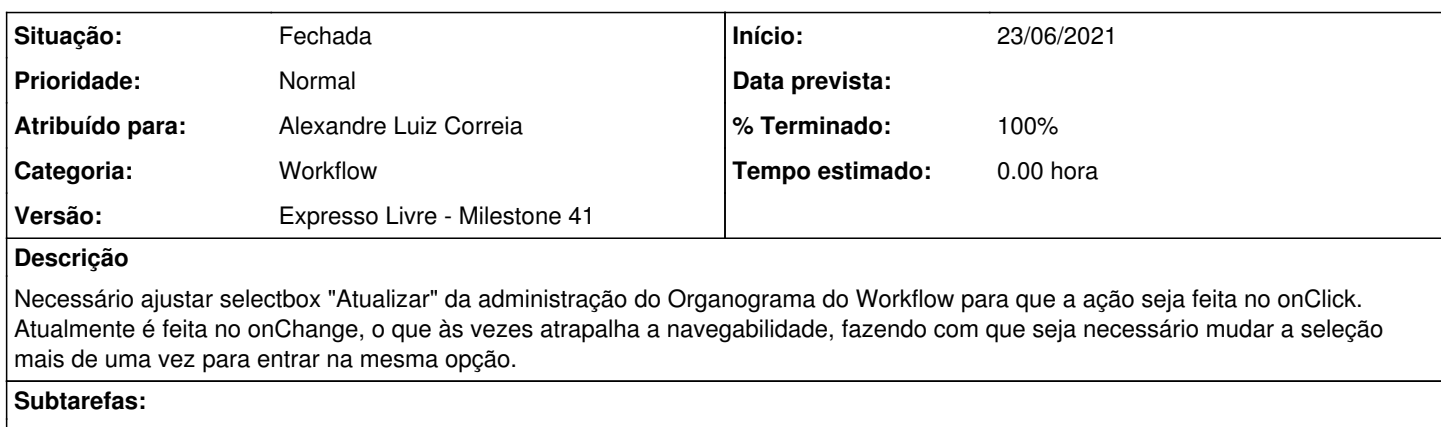

Melhoria # 884: Adequar onClink do organograma do Workflow para navegador Chrome **Fechada**

#### **Revisões associadas**

**Revisão 07c46e4133fddb032ee125a4a9377457b84aba1c - 15/06/2021 14:47 h - Alexandre Luiz Correia**

Issue #880 - Ajuste/troca do evento onchange para onclick

## **Revisão 07c46e41 - 15/06/2021 14:47 h - Alexandre Luiz Correia**

Issue #880 - Ajuste/troca do evento onchange para onclick

#### **Histórico**

## **#1 - 15/06/2021 14:47 h - Alexandre Luiz Correia**

*- % Terminado alterado de 0 para 80*

*- Situação alterado de Nova para Resolvida*

### **#2 - 23/06/2021 13:56 h - Mauricio Luiz Viani**

*- % Terminado alterado de 80 para 100*

*- Situação alterado de Resolvida para Fechada*